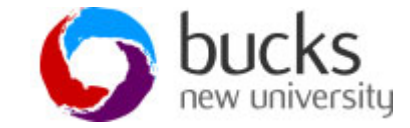

# **Multiple table queries: joins**

### **Multiple Table Queries - Join**

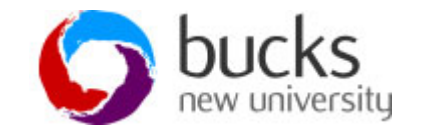

- SQL query can be used to link tables for tables where relationships exist
- Relationships between tables are established through PK and FK
- Refers to the common columns in each table by comparison
- **Join** an operation which brings together the data from two or more related tables into one result table
- Types of joins equijoins (inner join), natural joins and outer joins: right outer join & left outer join.

## **Equijoin/inner join**

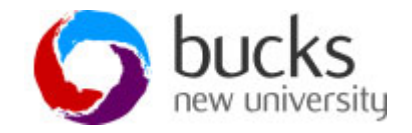

- Joining condition based on equality between values on common tables.
- Query lists the properties managed by branch

**SELECT branch.bno, property\_for\_rent.bno, property\_for\_rent.street FROM branch, property\_for\_rent WHERE branch.bno=property\_for\_rent.bno ORDER BY branch.bno;**

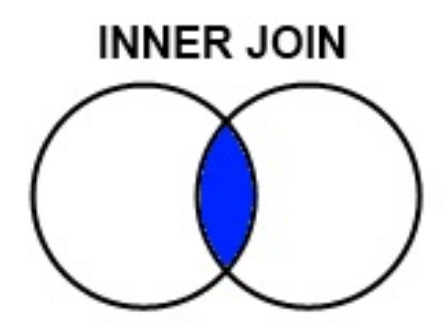

### **Equijoin/inner join explained**

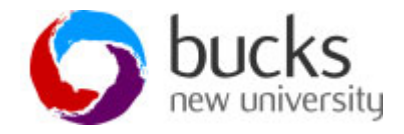

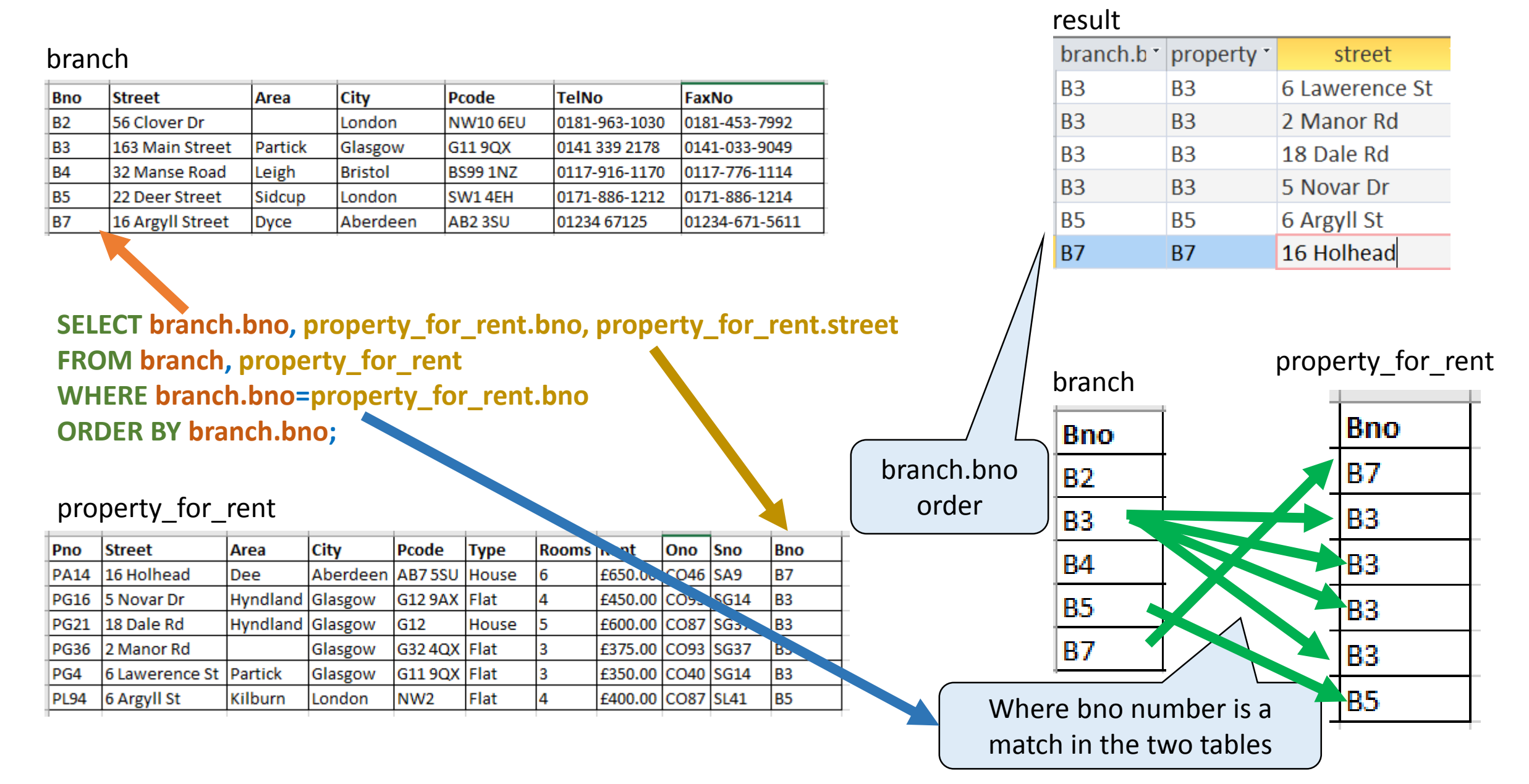

# **Natural join explained**

- 
- Same a equijoin except the duplicate columns are eliminated.
- Works if the columns you are joining have the same name in both tables

#### **SELECT branch.bno, property\_for\_rent.bno**

**FROM branch**

#### **NATURAL JOIN property\_for\_rent;**

NOTE: Access does not support NATURAL JOIN command. Use equijoin and DISTINCT to eliminate duplicates. Check your system dialect.

result

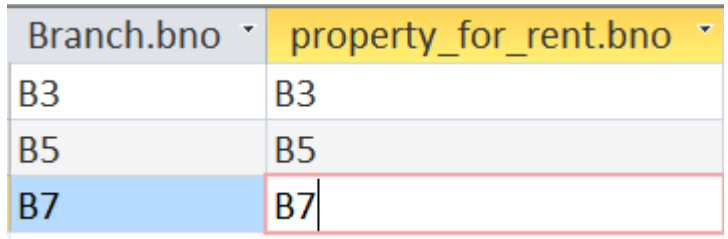

# **Right outer join**

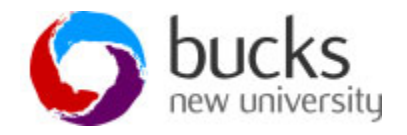

**RIGHT JOIN** 

• Returns all records from the right table (table1), and the matched records from the left table (table2).

SELECT column name(s) FROM table1-RIGHT JOIN table2 ON table1.column\_name=table2.column\_name; Right table (table1)

#### or

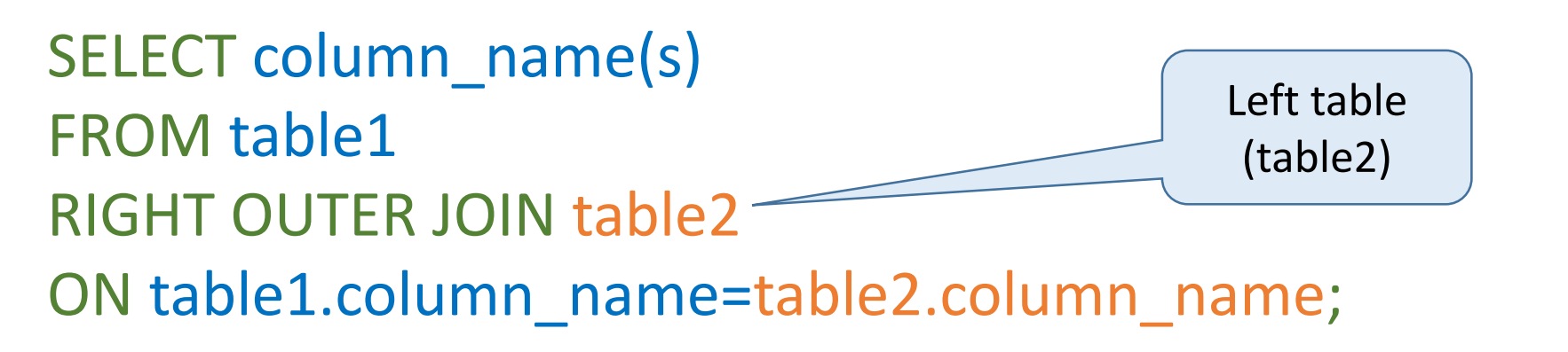

# **Right outer join explained**

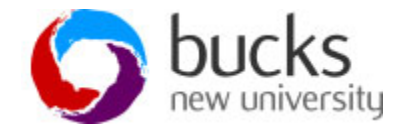

#### **QUERY ONE:**

**SELECT property\_for\_rent.pno, property\_for\_rent.pcode, property\_for\_rent.type,** 

Right table

(property\_for\_rent)

**viewing.date FROM property\_for\_rent RIGHT JOIN viewing**

**ON property\_for\_rent.pno= viewing.pno;**

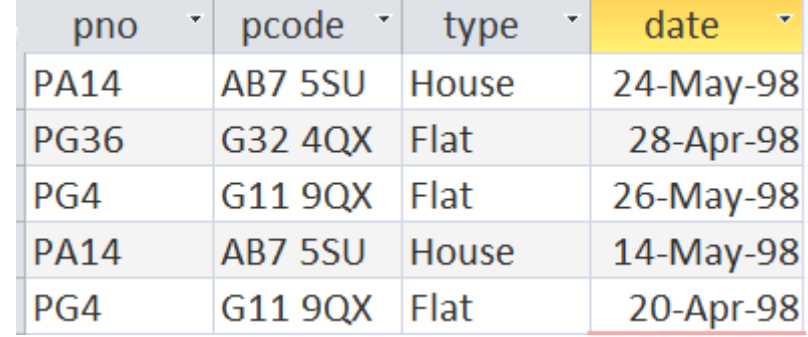

#### **QUERY TWO:**

**SELECT property\_for\_rent.pno, property\_for\_rent.pcode, property\_for\_rent.type,** 

**viewing.date FROM viewing RIGHT JOIN property\_for\_rent ON property\_for\_rent.pno= viewing.pno;** Right table (viewing)

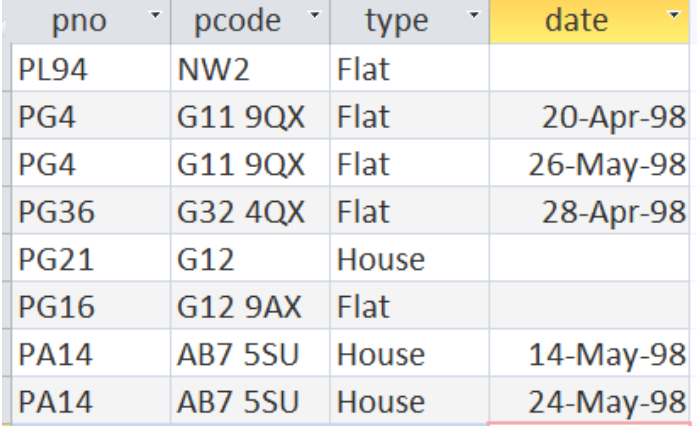

### **Right outer join: Query one**

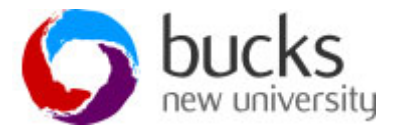

- The right outer join compares the right table against the left table
- Comparing property for rent against viewing table and listing the values that do not match.

#### **SELECT property\_for\_rent.pno, property\_for\_rent.pcode, property\_for\_rent.type, viewing.date FROM property\_for\_rent RIGHT JOIN viewing ON property\_for\_rent.pno= viewing.pno;** Right table (property for rent)  $\sqrt{r}$ (viewing)

#### !It's all about the order of the tables!

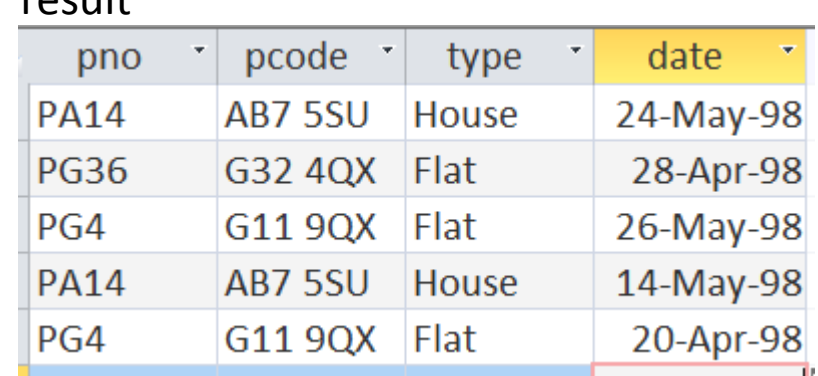

 $r$ cult

### **Right outer Join**

• Returns all records from the right table (property\_for\_rent), and the matched records from the left table (viewing).

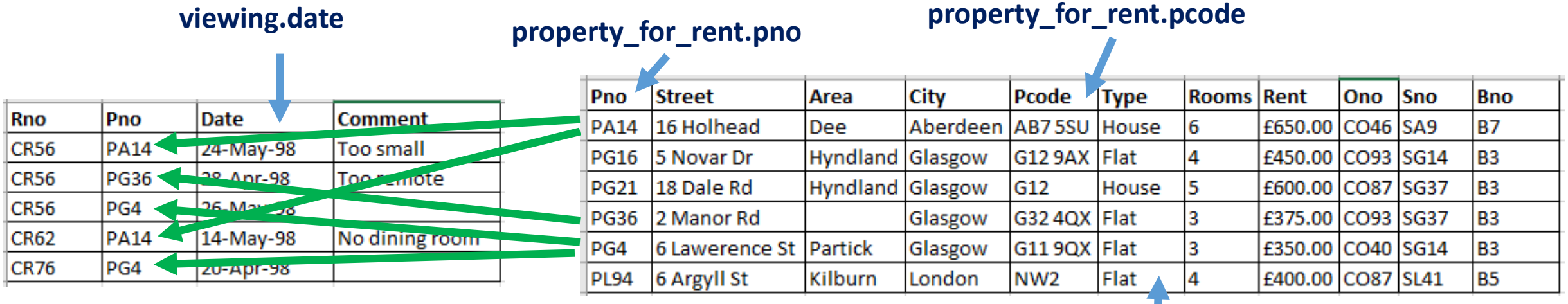

**RIGHT JOIN** 

#### **property\_for\_rent.type**

result

**SELECT property\_for\_rent.pno, property\_for\_rent.pcode, property\_for\_rent.type, viewing.date FROM property\_for\_rent RIGHT JOIN viewing ON property\_for\_rent.pno= viewing.pno;**

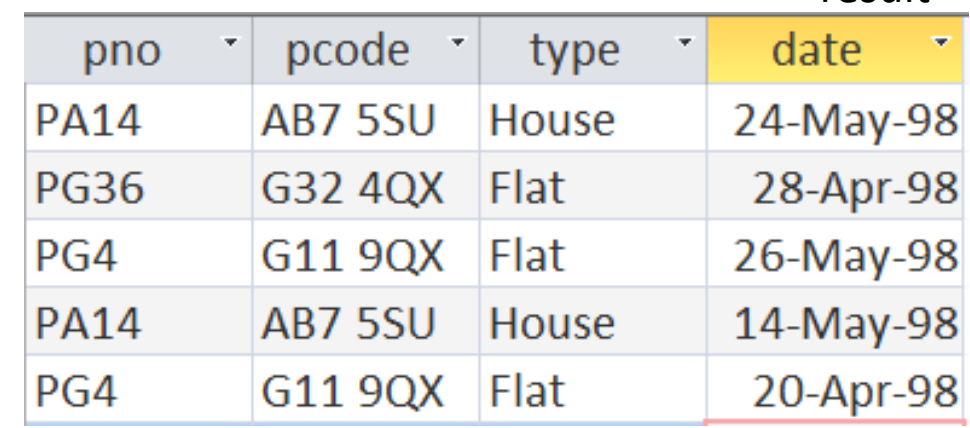

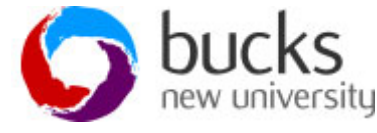

### **Right outer join: Query two**

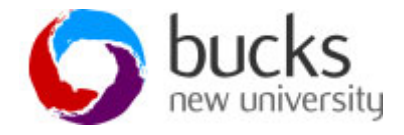

#### **SELECT property\_for\_rent.pno, property\_for\_rent.pcode,**

#### **property\_for\_rent.type, viewing.date**

Right table

**FROM viewing** (viewing) Left table

**RIGHT JOIN property\_for\_rent**

(property for rent)

**ON property\_for\_rent.pno= viewing.pno;**

result

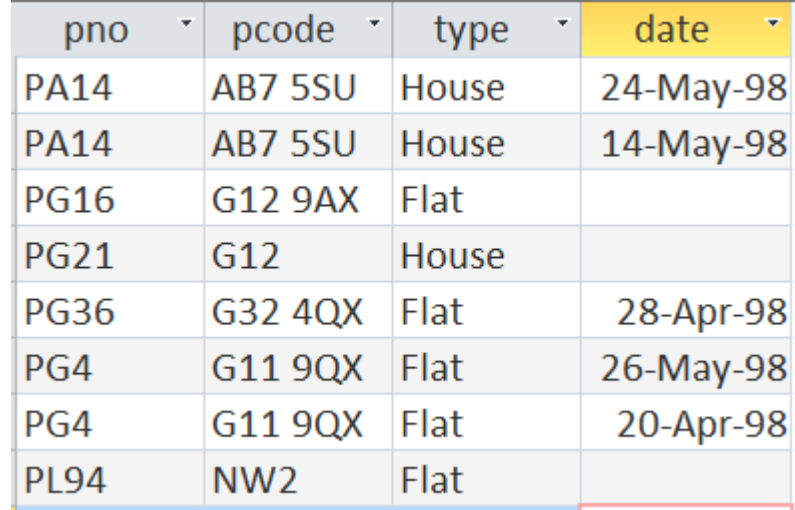

!It's all about the order of the tables!

### **Right outer join: Query two**

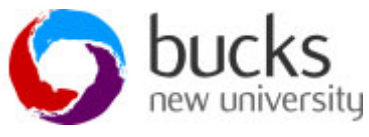

• Returns all records from the right table (viewing), and the matched records from the left table (property\_for\_rent). EVEN IF THERE ARE NO MATCHES IN THE LEFT TABLE THE RESULT WILL BE RETURNED.

#### **property\_for\_rent.pno property\_for\_rent.pcode**

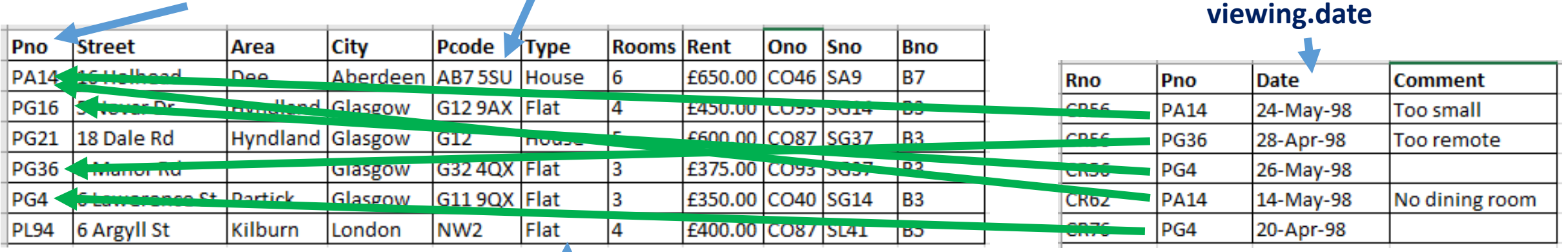

#### **property\_for\_rent.type**

**SELECT property\_for\_rent.pno, property\_for\_rent.pcode, property\_for\_rent.type, viewing.date FROM viewing RIGHT JOIN property\_for\_rent ON property\_for\_rent.pno= viewing.pno;**

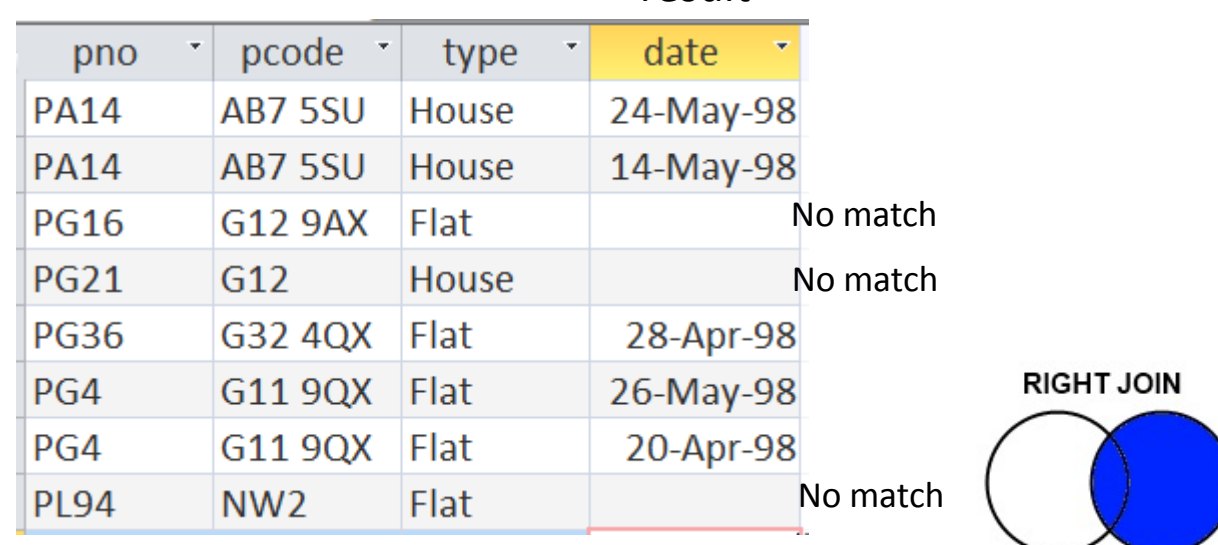

#### result

# **Left outer join**

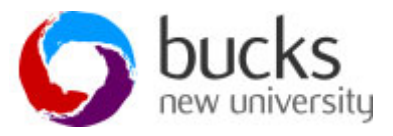

- All rows in the left table (viewing) which match the rows in the right table property\_for\_rent).
- Useful if left table and right table have one-to-many relationship.

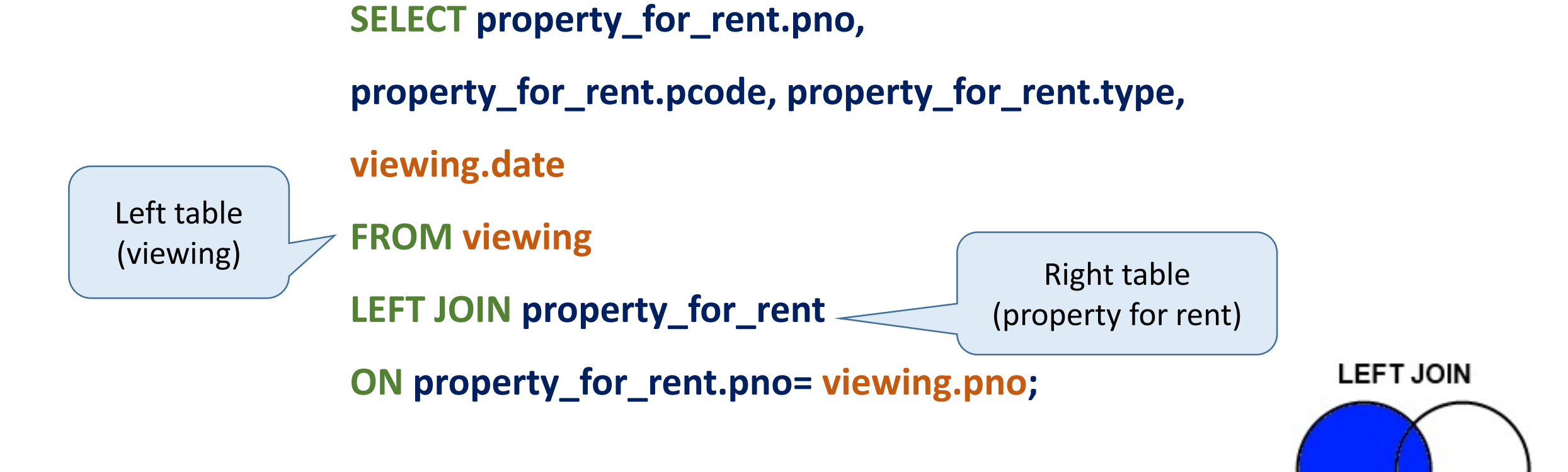

### **Left outer join**

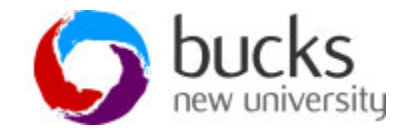

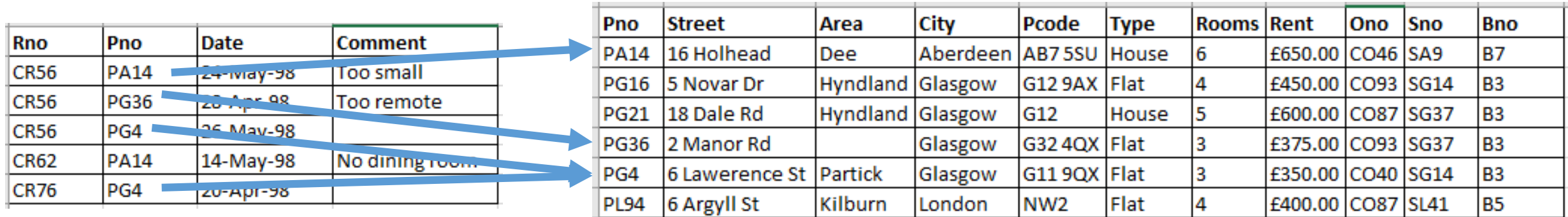

• All rows in the left table (viewing) which result match the rows in the right table property\_for\_rent).

**SELECT property\_for\_rent.pno, property\_for\_rent.pcode, property\_for\_rent.type, viewing.date FROM viewing LEFT JOIN property\_for\_rent ON property\_for\_rent.pno= viewing.pno;**

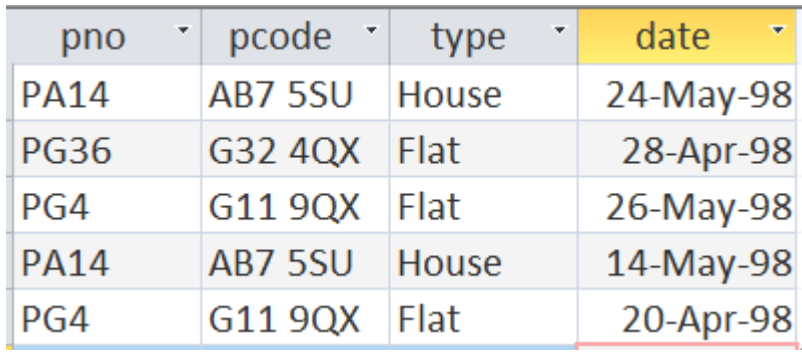

**LEFT JOIN** 

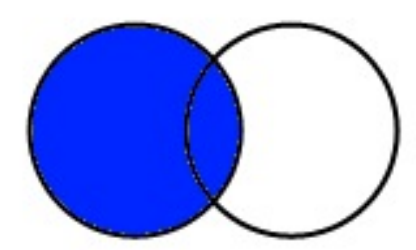

### **References**

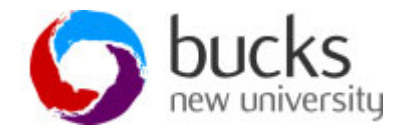

- Carter, J. (2002) Database Design and Programming. 2nd ed. Berkshire: McGraw Hill.
- McFadden, F.R., Hoffer, J.A. and Prescott, M.B. (1999) *Modern Database Management*. 5th ed. Harlow: Addison-Wesley.